# *Kraken on HPC*

### **What is Kraken?**

Kraken is a program that is used to classify DNA sequences from metagenomic data. It is a fast and accurate tool that is widely used in metagenomic studies to identify and quantify the microorganisms present in a sample. To use Kraken, you provide it with a set of DNA sequences and a database of known sequences, and it uses a set of rules to identify the taxonomic classification of each sequence based on its similarity to the known sequences. The output of Kraken is a list of the taxonomic classifications of the input sequences, along with the confidence of each classification. Kraken is widely used in metagenomic studies because it is fast and accurate, and because it can handle very large datasets.

Links:

[Official Website](https://ccb.jhu.edu/software/kraken/)

[Manual](https://ccb.jhu.edu/software/kraken/MANUAL.html)

### **Versions Available:**

The following versions are available on the cluster:

• Kraken 0.10.5

### **How to load Kraken?**

To load Kraken, use the following commands:

```
#Load the KRAKEN module
module load bio/kraken/0.10.5
```
To verify if the module and dependencies are loaded correctly, use the following command.

#Show all the modules loaded module list

This should list all the KRAKEN dependencies that are loaded.

#### **How to use Kraken?**

The command line arguments for kraken are,

```
Need to specify input filenames!
Usage: kraken [options] <filename(s)>
Options:
 --db NAME Name for Kraken DB
                        (default: none)
 --threads NUM Number of threads (default: 1)
 --fasta-input 1nput is FASTA format
 --fastq-input Input is FASTQ format
 --gzip-compressed Input is gzip compressed
 --bzip2-compressed Input is bzip2 compressed
 --quick Quick operation (use first hit or hits)
 --min-hits NUM In quick op., number of hits req'd for
classification
                        NOTE: this is ignored if --quick is not 
specified
 --unclassified-out FILENAME
                        Print unclassified sequences to filename
 --classified-out FILENAME
                        Print classified sequences to filename
 --output FILENAME Print output to filename (default: stdout);
"-" will
                        suppress normal output
 --only-classified-output
                        Print no Kraken output for unclassified 
sequences
 --preload Loads DB into memory before classification
 --paired The two filenames provided are paired-end
reads
```
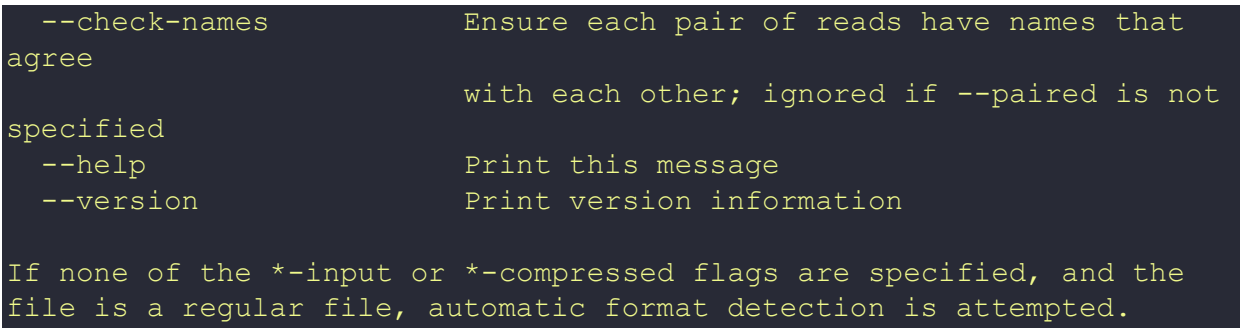

A sample slurm script to build a database using kraken is given below,

```
module load bio/kraken/0.10.5
export OMP NUM THREADS=$SLURM CPUS PER TASK
kraken-build --threads $OMP_NUM_THREADS --db $krakenDB
```
See manual for more information on Kraken and it's usage.

# *Where to find help?*

If you are confused or need help at any point, please contact OIT at the following address.

<https://ua-app01.ua.edu/researchComputingPortal/public/oitHelp>